#### Static Analysis of a Linux Distribution

Kamil Dudka <kdudka@redhat.com>

October 7th 2019

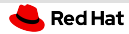

# How to find programming mistakes efficiently?

0 users (preferably volunteers)

1 Automatic Bug Reporting Tool (ABRT)

2 code review, automated tests, dynamic analysis

3 static analysis!

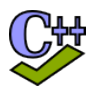

 $777$ qit

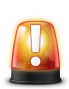

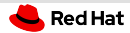

## Why do we use static analysis at Red Hat?

... to find programming mistakes soon enough – example:

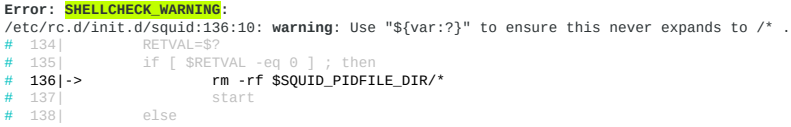

<https://bugzilla.redhat.com/1202858> – [UNRELEASED] restarting testing build of squid results in deleting all files in hard-drive

Static analysis is required for Common Criteria certification.

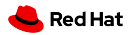

#### Agenda

[Code Review, Dynamic Analysis, Fuzzing](#page-4-0)

[Linux Distribution, Reproducible Builds](#page-7-0)

[Static Analysis of a Linux Distribution](#page-15-0)

[Formal Verification](#page-28-0)

<span id="page-4-0"></span>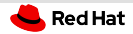

## Code Review

- design (anti-)patterns
- $e$  error handling (OOM, permission denied, ...)
- validation of input data (headers, length, encoding, ...)
- $\blacksquare$  sensitive data treatment (avoid exposing private keys, ...)
- use of crypto algorithms
- resource management

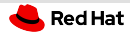

## Dynamic Analysis

- good to have some test-suite to begin with
- memory error detectors, profilers, e.g. valgrind
- tools to measure test coverage, e.g. gcov/lcov
- compiler instrumentation, e.g. GCC built-in sanitizers (address sanitizer, thread sanitizer, UB sanitizer, . . . )
- not so easy to automate as static analysis

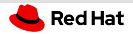

# Fuzzing

- feeding programs with unusual input
- can be combined with valgrind, GCC sanitizers, etc.
- radamsa general purpose data fuzzer

\$ cat file | radamsa | program

- OSS-Fuzz continuous fuzzing of open source software
	- service provided by Google
	- many security issues detected e.g. in curl

<span id="page-7-0"></span>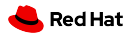

### Agenda

#### [Code Review, Dynamic Analysis, Fuzzing](#page-4-0)

#### [Linux Distribution, Reproducible Builds](#page-7-0)

#### **[Static Analysis of a Linux Distribution](#page-15-0)**

#### [Formal Verification](#page-28-0)

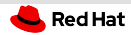

# Linux Distribution

- operating system (OS)
- based on the Linux kernel

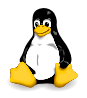

a lot of other programs running in user space

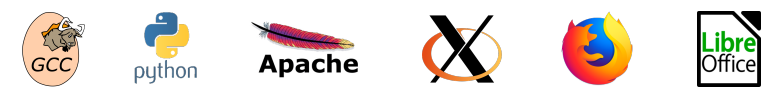

usually open source

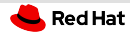

## Upstream vs. Downstream

- upstream SW projects usually independent
- downstream distribution of upstream SW projects
	- Red Hat uses the RPM package manager
	- files on the file system owned by packages:  $\alpha$ 
		- dependencies form an oriented graph over packages
		- we can query package database
		- we can verify installed packages

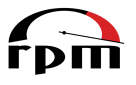

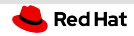

# Fedora vs. RHEL

- Fedora
	- new features available early
	- $\blacksquare$  driven by the community (developers, users, ...)
- RHEL (Red Hat Enterprise Linux)
	- stability and security of existing deployments
	- driven by Red Hat (and its customers)

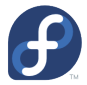

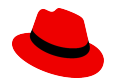

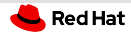

# Where do RPM packages come from?

- developers maintain source RPM packages (SRPMs)
- binary RPMs can be built from SRPMs using rpmbuild:  $\equiv$

rpmbuild --rebuild git-2.6.3-1.fc24.src.rpm

binary RPMs can be then installed on the system:  $\mathbb{R}^n$ 

sudo dnf install git

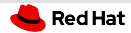

# Reproducible Builds

- **Inducal builds are not reproducible**
- $\blacksquare$  mock chroot-based tool for building RPMs:

mock -r fedora-rawhide-i386 git-2.6.3-1.fc24.src.rpm

• koji – service for scheduling build tasks

koji build rawhide git-2.6.3-1.fc24.src.rpm

easy to hook static analyzers on the build process!

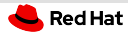

## Reproducible Builds – Obstacles

- build env not 100% isolated from host env  $\mathbb{R}^n$
- toolchain (compiler, linker, glibc, . . . ) evolves
- parallel builds with missing dependencies (tricky to debug)
- **Example 1** installation of binary RPMs not (always) reproducible
- too many unexpected side effects examples:
	- SMTP server fails to build on up2date kernel
	- one-line change of a man page doubles size of curl binary
	- cookies and certificates in curl upstream test-suite expire
	- autoconf tests: [https://github.com/curl/curl/commit/curl-7](https://github.com/curl/curl/commit/curl-7_49_1-45-gb2dcf0347) <sup>49</sup> 1-45-gb2dcf0347

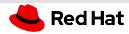

## Reproducible Builds – Best Practices

- use git archive to create tarballs (does not work well with autotools)
- $\blacksquare$  isolate build env from host env (chroot, mock, containers, VMs)
- do not use compiler flags like -mtune=native
- disable Internet acess during the build
- sign release tags and release tarballs

<span id="page-15-0"></span>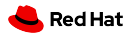

## Agenda

[Code Review, Dynamic Analysis, Fuzzing](#page-4-0)

**[Linux Distribution, Reproducible Builds](#page-7-0)** 

[Static Analysis of a Linux Distribution](#page-15-0)

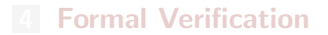

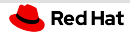

## Static Analysis at Red Hat in Numbers

- RHEL-8 Beta static analysis mass scan in July 2018
- **Example 318 million LoC** (Lines of Code) in 3390 packages
- $95\%$  packages scanned successfully
- **approx. 370 000 potential bugs detected in total**
- **approx.** one potential bug per 1000 LoC

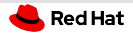

#### csmock

- command-line tool that runs static analyzers
- one interface, one output format, plug-in API  $\mathbb{H}$
- fully open-source, available in Fedora/CentOS  $\mathbb{R}^n$

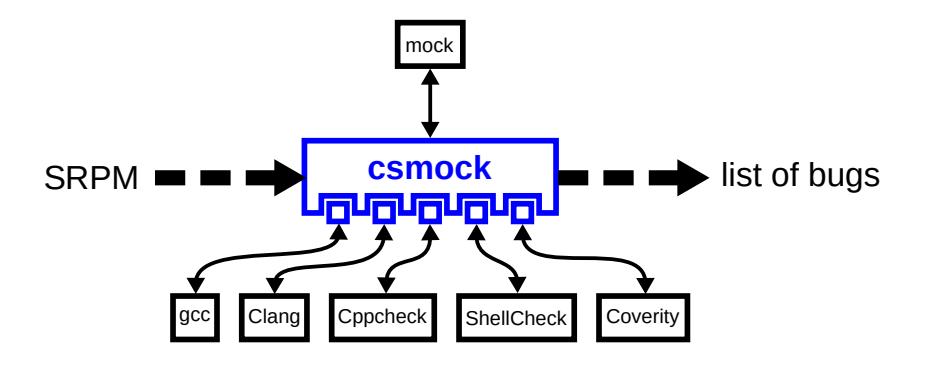

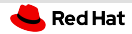

## csmock – Supported Static Analyzers

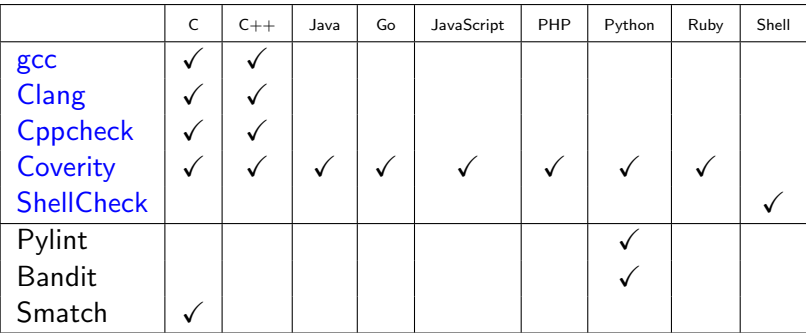

#### Need more?

<https://github.com/mre/awesome-static-analysis#user-content-programming-languages-1>

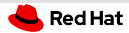

## What is important for developers?

The static analyzers need to:

- be fully automatic
- provide reasonable signal to noise ratio
- provide reproducible and consistent results
- be approximately as fast as compilation of the package
- support differential scans:
	- $\blacksquare$  added/fixed bugs in an update?
	- <https://github.com/kdudka/csdiff>

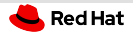

## csmock – Output Format

```
Error: RESOURCE LEAK (CWE-772):
src/fptr.c:450: alloc_fn: Storage is returned from allocation function "calloc".
src/fptr.c:450: var_assign: Assigning: "e" = storage returned from "calloc(24UL, 1UL)".
src/fptr.c:450: overwrite_var: Overwriting "e" in "e = calloc(24UL, 1UL)" leaks the storage that "e" points to.
# 4481if ((f = (struct opd_fptr *) l->u.refp[i]->ent)->ent == NULL)
# 4491e = calloc (sizeof (struct opd_ent), 1);
# 450 ->
# 451if (e == NULL)# 4521
Error: CPPCHECK WARNING (CWE-401):
src/fptr.c:464: error[memleak]: Memory leak: e
```
 $# 462$  $# 463$ # 464|-> return ret;  $# 465$  }

#### Error: RESOURCE\_LEAK (CWE-772):

```
src/fptr.c:450: alloc_fn: Storage is returned from allocation function "calloc".
src/fptr.c:450: var_assign: Assigning: "e" = storage returned from "calloc(24UL, 1UL)".
src/fptr.c:464: leaked_storage: Variable "e" going out of scope leaks the storage it points to
# 4621
# 4631# 4641-> return ret:
# 465 }
```
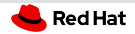

#### csmock – Output Format

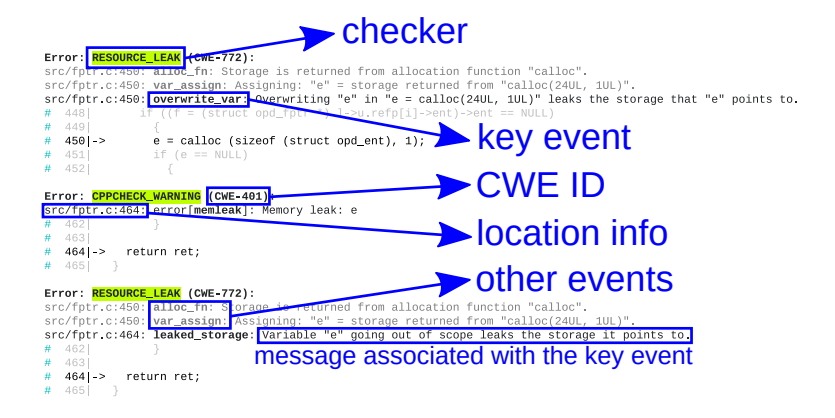

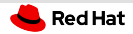

## csmock – Output Format (Trace Events)

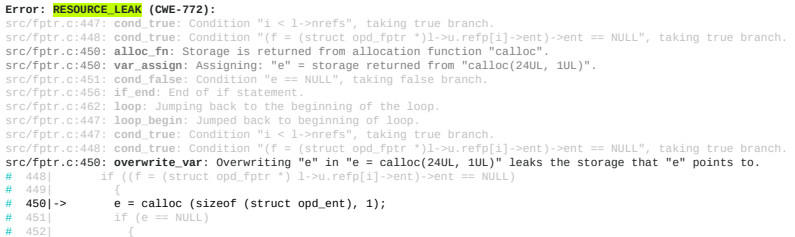

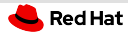

## Example of a Fix

```
--- a/src/fptr.c
+++ b/src/fptr.c
@@ -438,28 +438,29 @@
GElf Addr
 opd_size (struct prelink_info *info, GElf_Word entsize)
 {
   struct opd_lib *l = info->ent->opd;
   int i;
   GElf Addr ret = 0;
   struct opd_ent *e;
   struct opd_fptr *f;
   for (i = 0; i < 1->nrefs; ++i)if ((f = (struct opd_fptr *) 1-\lambda u.\text{refp}[i]-\lambda ent)-\lambda ent == NULL)
       {
        e = calloc (sizeof (struct opd.ent), 1);
        if (e == NULL)
          {
            error (0, ENOMEM, "%s: Could not create OPD table",
                    info->ent->filename);
            return -1;
          }
        e-val = f-val;
        e->gp = f->gp;
        e->opd = ret | OPD ENT NEW;
+ f->ent = e;
        ret += entsize;
       }
   return ret;
 }
```
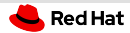

# Example – Differential Scan of logrotate  $(1/2)$

Someone opened a pull request for logrotate: <https://github.com/logrotate/logrotate/pull/146>:

logrotate.c:251:15: warning: Result of 'malloc' is converted to a pointer of type 'struct logStates', which is incompatible with sizeof operand type 'struct logState'

Next day we agreed on a fix and pushed it: <https://github.com/logrotate/logrotate/pull/149>

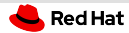

# Example – Differential Scan of logrotate (2/2)

One day before the release I ran a differential scan with the  $c$ sbuild utility – demo:

```
git clone https://github.com/logrotate/logrotate.git
cd logrotate && git reset --hard eb322705^
autoreconf -fiv && ./configure
BUILD_CMD='make clean \&\& make -j9'
csbuild -c $BUILD_CMD -g 3.12.3..master --git-bisect
```
Luckily, I was able to fix it properly before the release: <https://github.com/logrotate/logrotate/commit/eb322705>

```
csbuild -c $BUILD_CMD -g origin..master --print-fixed
```
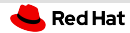

## Upstream vs. Enterprise

Different approaches to static analysis:

upstream – fix as many bugs as possible

false positive ratio increases over time!

enterprise – run differential scans to verify code changes

- $\overline{ }$  up to 10% of bugs usually detected as new in an update
- $\overline{ }$  up to  $10\%$  of them usually confirmed as real by developers

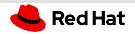

### Covscan

Red Hat's internal service that runs csmock.

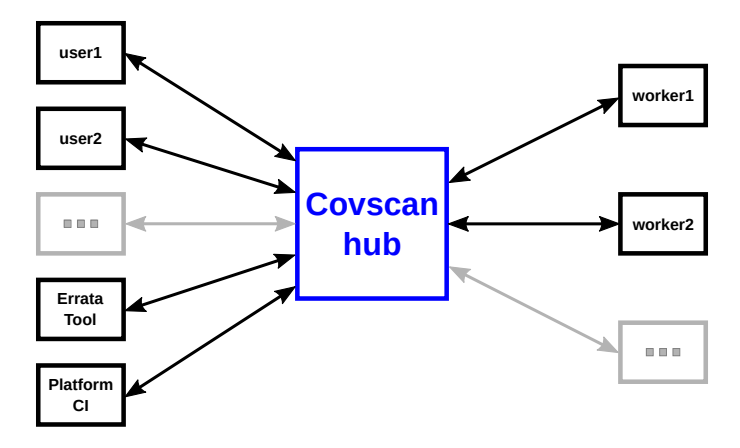

<span id="page-28-0"></span>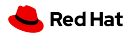

## Agenda

[Code Review, Dynamic Analysis, Fuzzing](#page-4-0)

**[Linux Distribution, Reproducible Builds](#page-7-0)** 

**[Static Analysis of a Linux Distribution](#page-15-0)** 

#### [Formal Verification](#page-28-0)

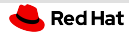

## Integration of Formal Verifiers – Goal

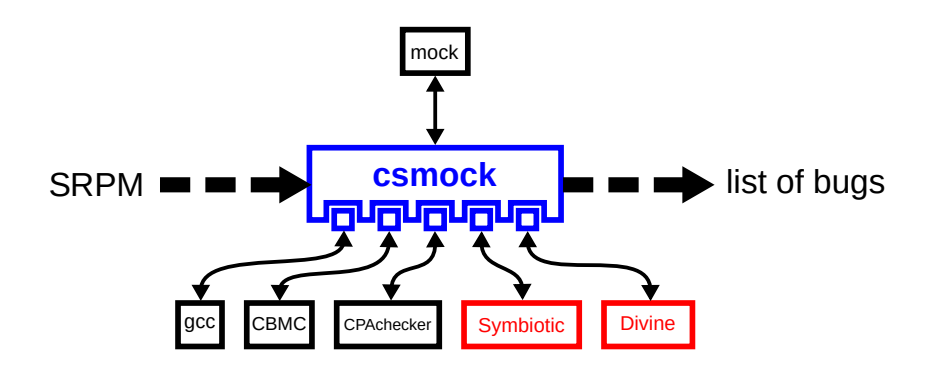

Need more?

<https://sv-comp.sosy-lab.org/2019/results/results-verified/>

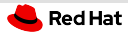

## Integration of Formal Verifiers – Reality

- Problems:
	- Our developers fail to compile formal verifiers.
	- Formal verifiers fail to compile our source code.
	- How to deal with missing models of external functions?  $\equiv$
	- RPM packages have  $0 \dots n$  definitions of main().  $\mathbb{R}$
	- Problems with scalability have not yet been reached.
- Solutions:
	- **Symbiotic and Divine are now available as RPM packages.**
	- Working on support for dynamic analyzers in csmock (for RPMs that run test-suite during the build).

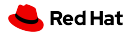

## Slides Available Online

<https://kdudka.fedorapeople.org/muni19.pdf>